# UMSL Computer University of Missouri-St. Louis

### Debugging in C/C++ using GDB

Worried about doing poorly on C or C++ projects? Always getting stuck on tasks and having trouble completing them? I will help solve these problems for you by giving a talk on a powerful debugger, GDB!

This talk will begin with a presentation of basic debugging in  $C/C++$  using the GDB debugger We will then move to more advanced debugging techniques using GDB. These techniques will include ones useful for debugging programs using multiple interacting processes.

#### **Zoom talk: 9/27/2021**

The talk is open to all interested students and will be held in Zoom on Monday, September 27th from 4pm to 5pm at:

#### https://tinyurl.com/mx4wekp7

If you have any questions, please contact Mark Hauschild at: hauschildm@umsl.com

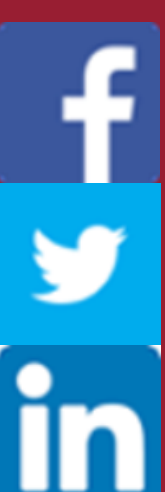

## CS Computing Club